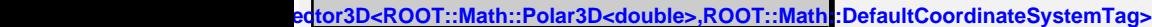

**operator= Dot Dot Dot Cross Cross Cross operator-= operator-= operator-= operator+= operator+= operator+=**

## **fCoordinates**

**Eta Rho Mag2 Perp2 Unit SetX SetY SetZ SetR SetTheta SetPhi SetRho SetEta operator\*=**

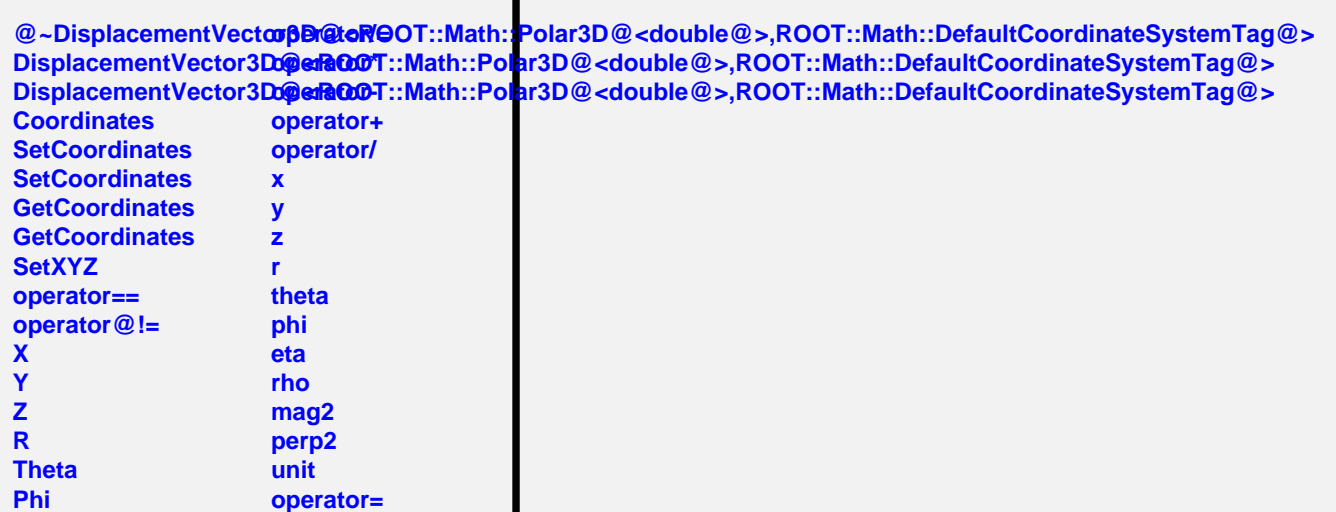